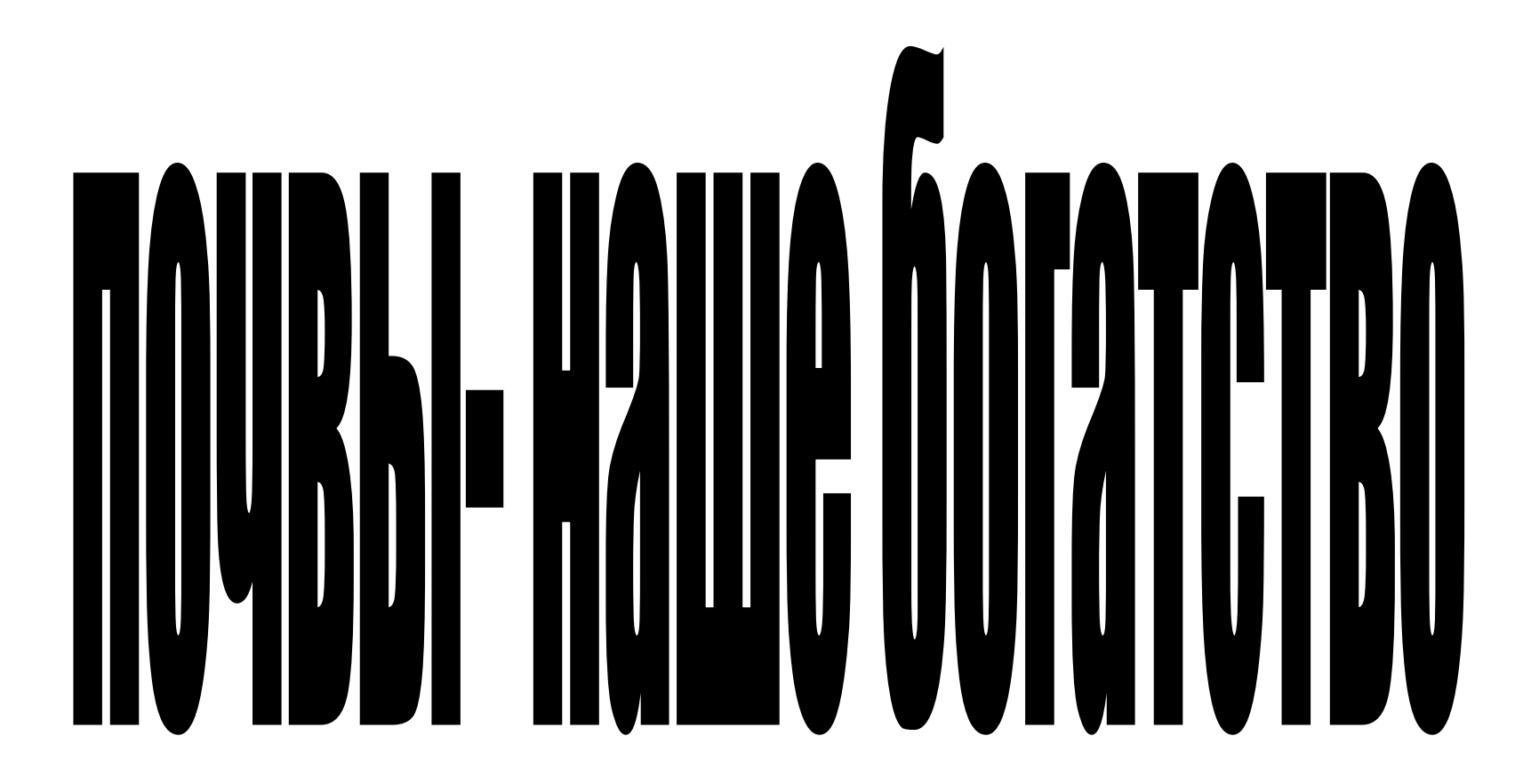

Почва – это поверхностный слой земной коры на суше, обладающий плодородием Самым главным для природы и человека свойством почвы является ее плодородие Плодородие возделываемых почв зависит не только от их природных свойств, но и от способов обработки Формирование почв происходит в результате взаимодействия ряда факторов. Это почвообразующие породы, растительные и животные организмы, климат, рельеф, воды. От определенного сочетания перечисленных природных факторов зависит тип почвы, ее механический состав, структура, плодородие

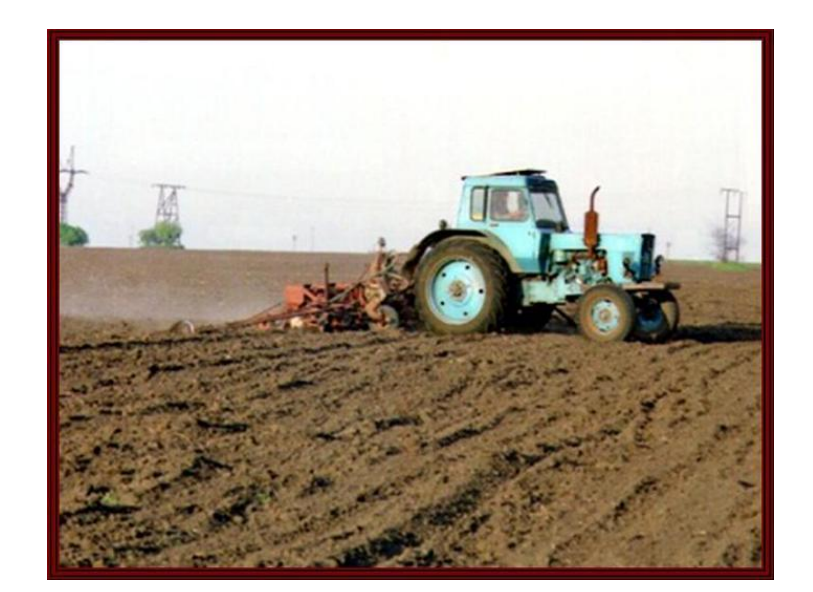

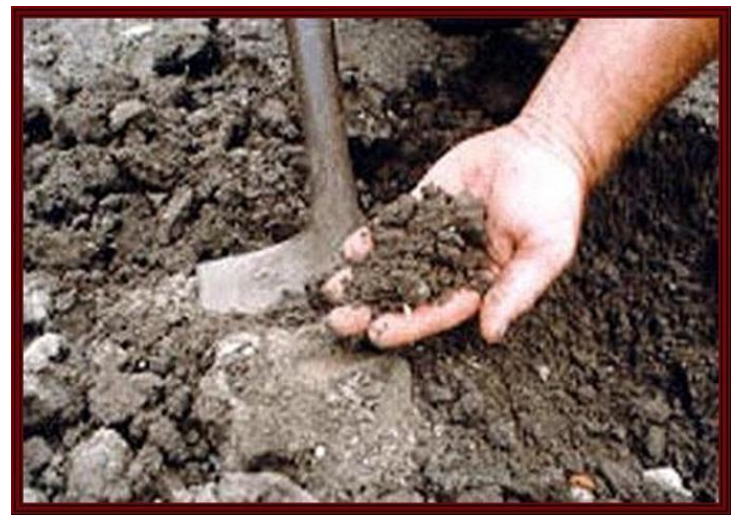

Почвы – ценный природный ресурс В сельском хозяйстве почвы являются основным средством производства  В распространении почв в России хорошо выражена широтная зональность. Под влиянием закономерно сменяющихся в этом направлении природных условий сформировались следующие зональные типы почв: тундровые глеевые, подзолистые и дерново-подзолистые, серые лесные, чернозёмы, каштановые, бурые полупустынные.

 В сельском хозяйстве почвы являются основным средством производства. Однако для этой сферы хозяйственной деятельности очень важно качество почв и их плодородие.

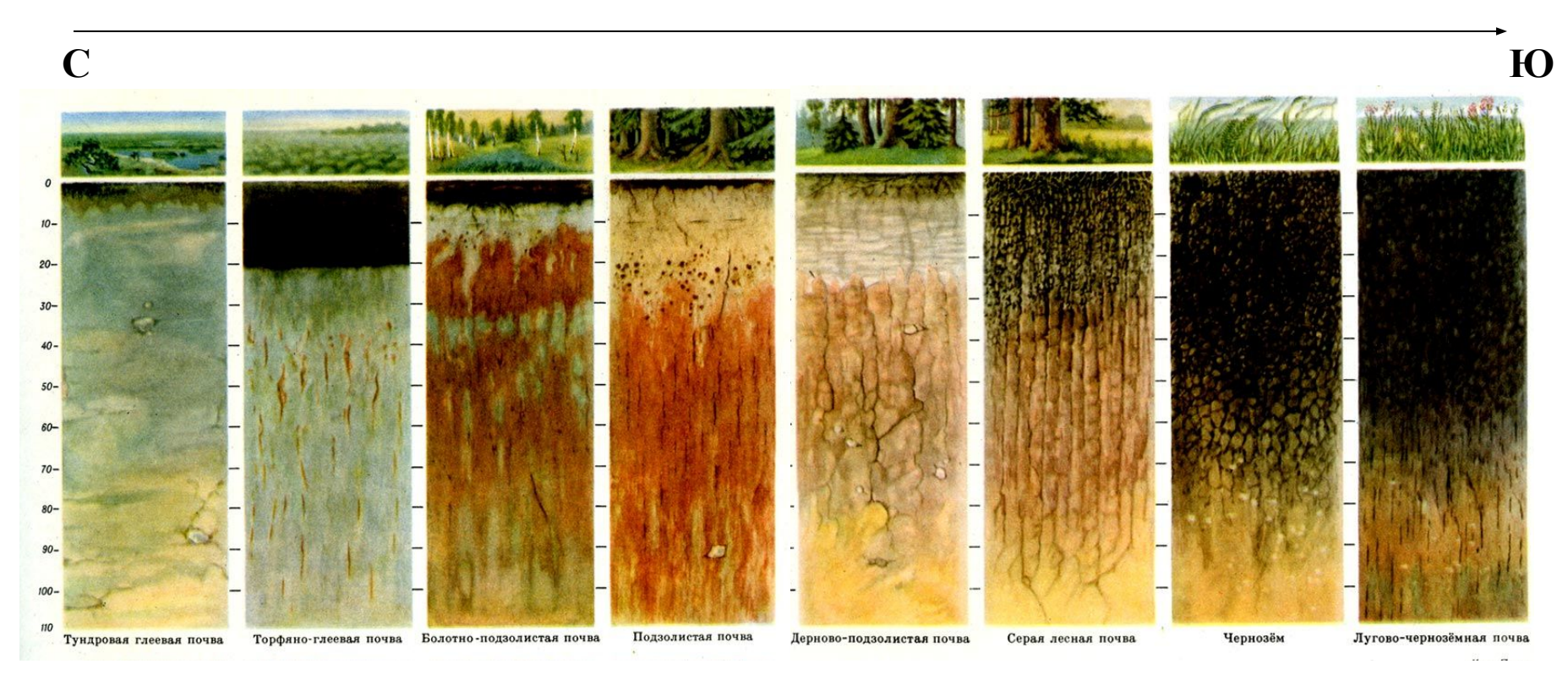

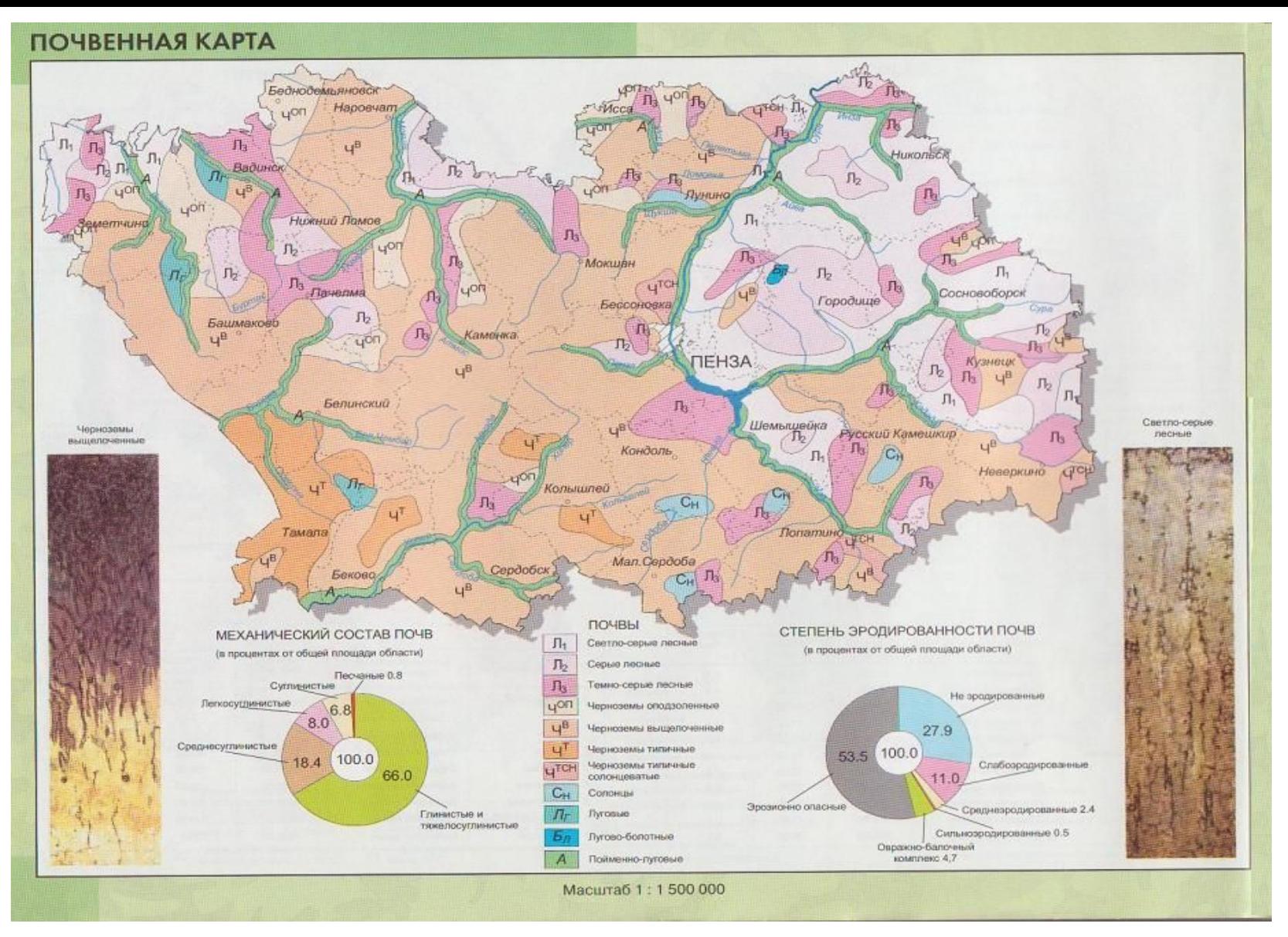

• Анализ почвенной карты показал, что на территории нашей области сформированы наиболее плодородные почвы, которые пригодны для сельского хозяйства: чернозёмы, серые лесные, почвы речных долин

## Такие почвы подходят для возделывания важных культур:

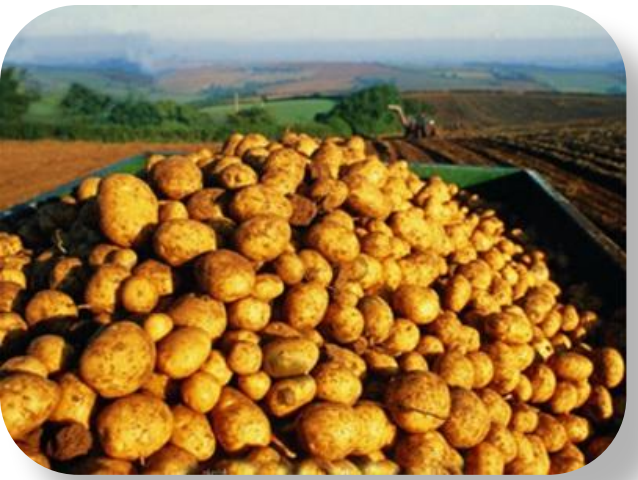

- зерновых
- картофеля и овощей
- сахарной свёклы
- подсолнечника

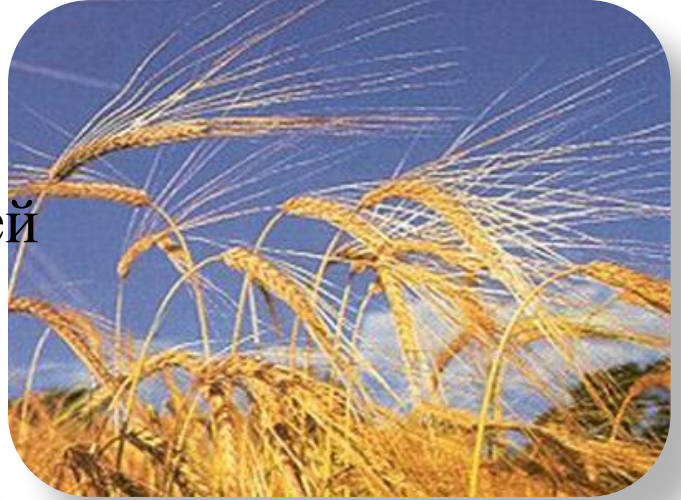

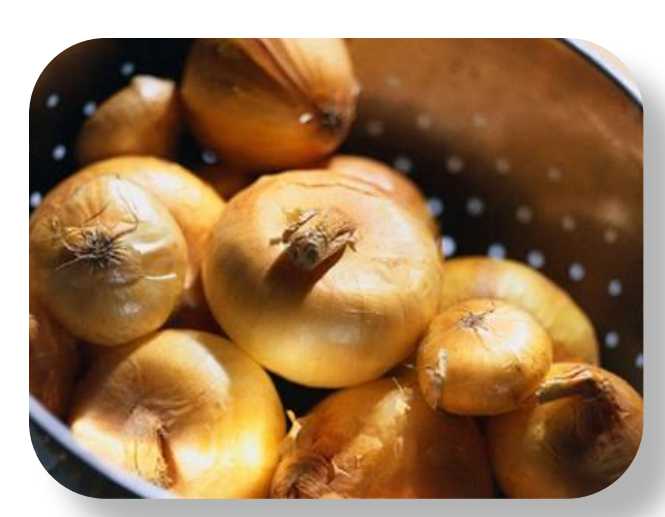

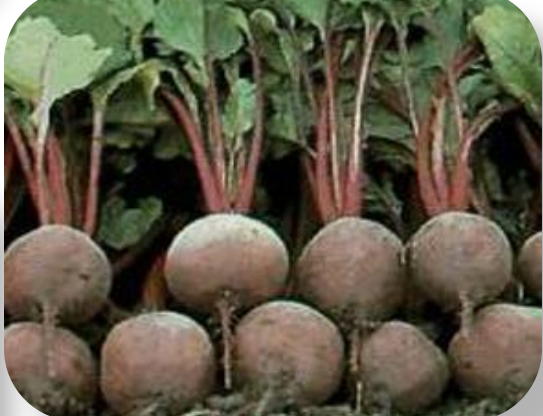

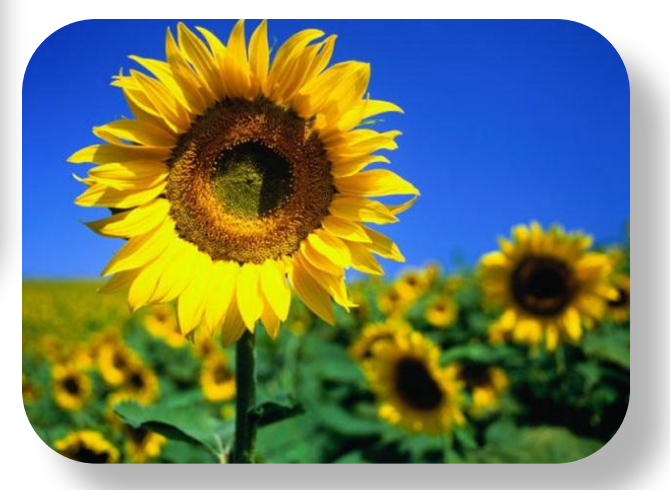

 Наиболее важная черта строения почвы - ее изменение сверху вниз. В вертикальном разрезе выделяется несколько почвенных горизонтов, на первый взгляд напоминающих слои. Эти горизонты составляют почвенный профиль.

Предлагаем изготовить наглядное пособие для кабинета географии –почвенные монолиты, отображающие строение основных типов почв Пензенской области

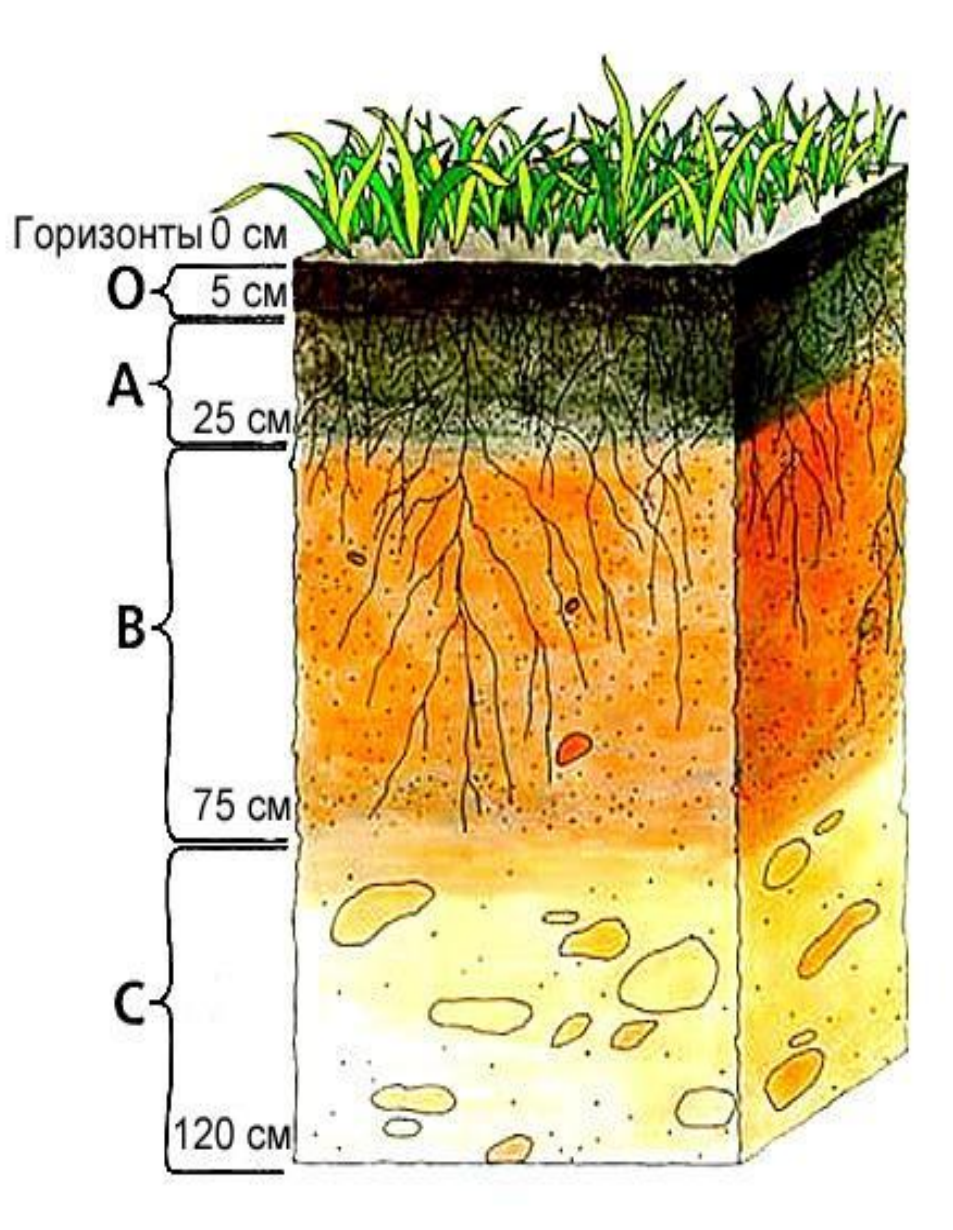

## Для работы нужно приготовить:

- Образцы почв, просушенные и просеянные; песок, глину для имитации почвенных горизонтов
- Засушенные листья и траву, мелкие корешки растений
- Плотный картон (3 листа размер 17:35см.)
- Плотную обёрточную бумагу (50:50 см)
- Клей универсальный, не на водной основе (типа «Момент»)
- Стекло (28:12 см)
- Ножницы, скотч, карандаш, старые газеты

\*Перед началом работы на столы нужно постелить газеты, чтобы не испачкать мебель.

Поскольку работать придётся с клеем, имеющим сильный запах, работа должна проводиться в хорошо проветриваемом кабинете

Из плотного картона вырезать 3 прямоугольника, размер по17:35см. каждый

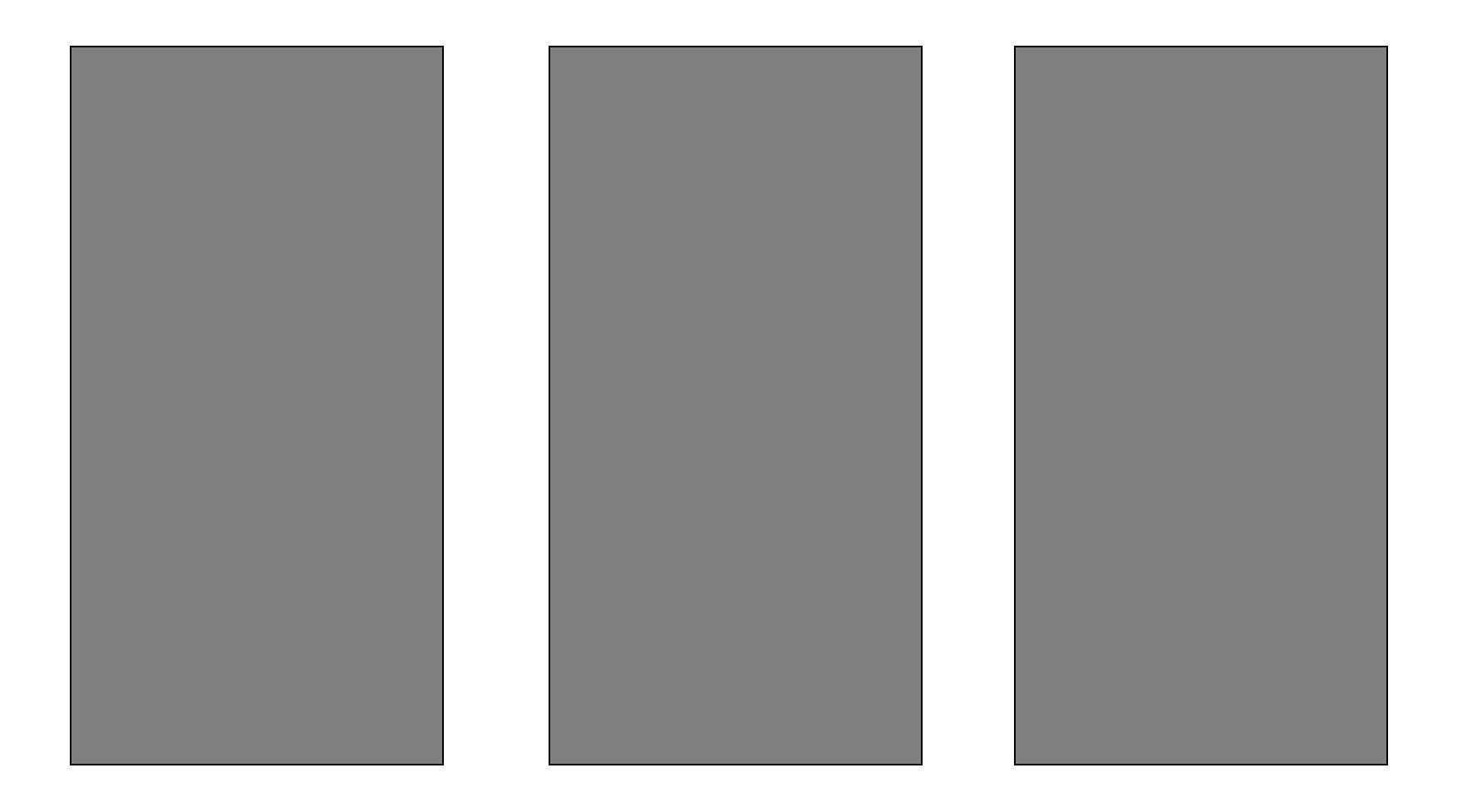

В 2 картонных полотнах вырезать окошки, оставляя рамки. Сверху и снизу ширина рамок равна 4,5 см , а слева и справа –по 3см.

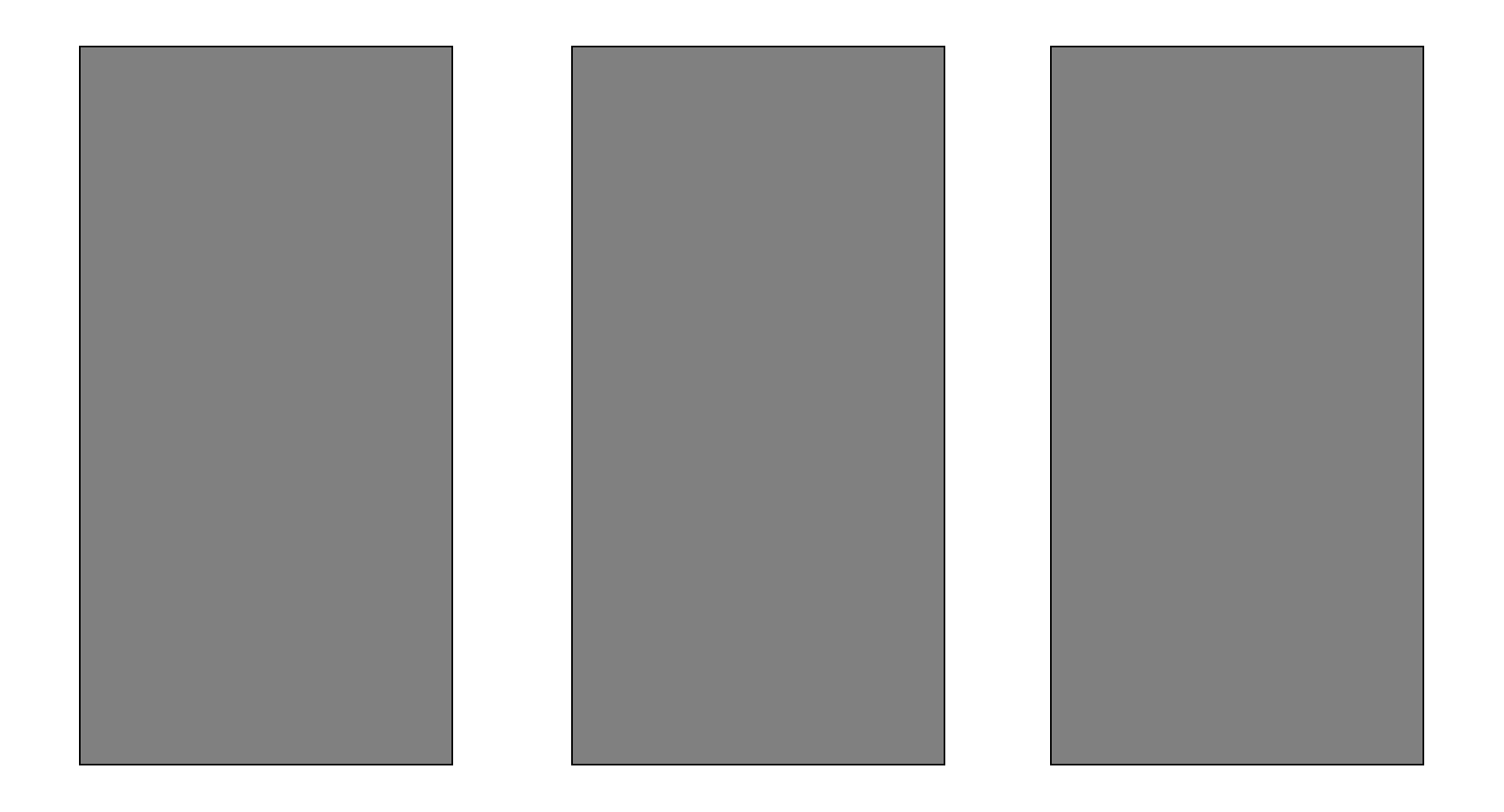

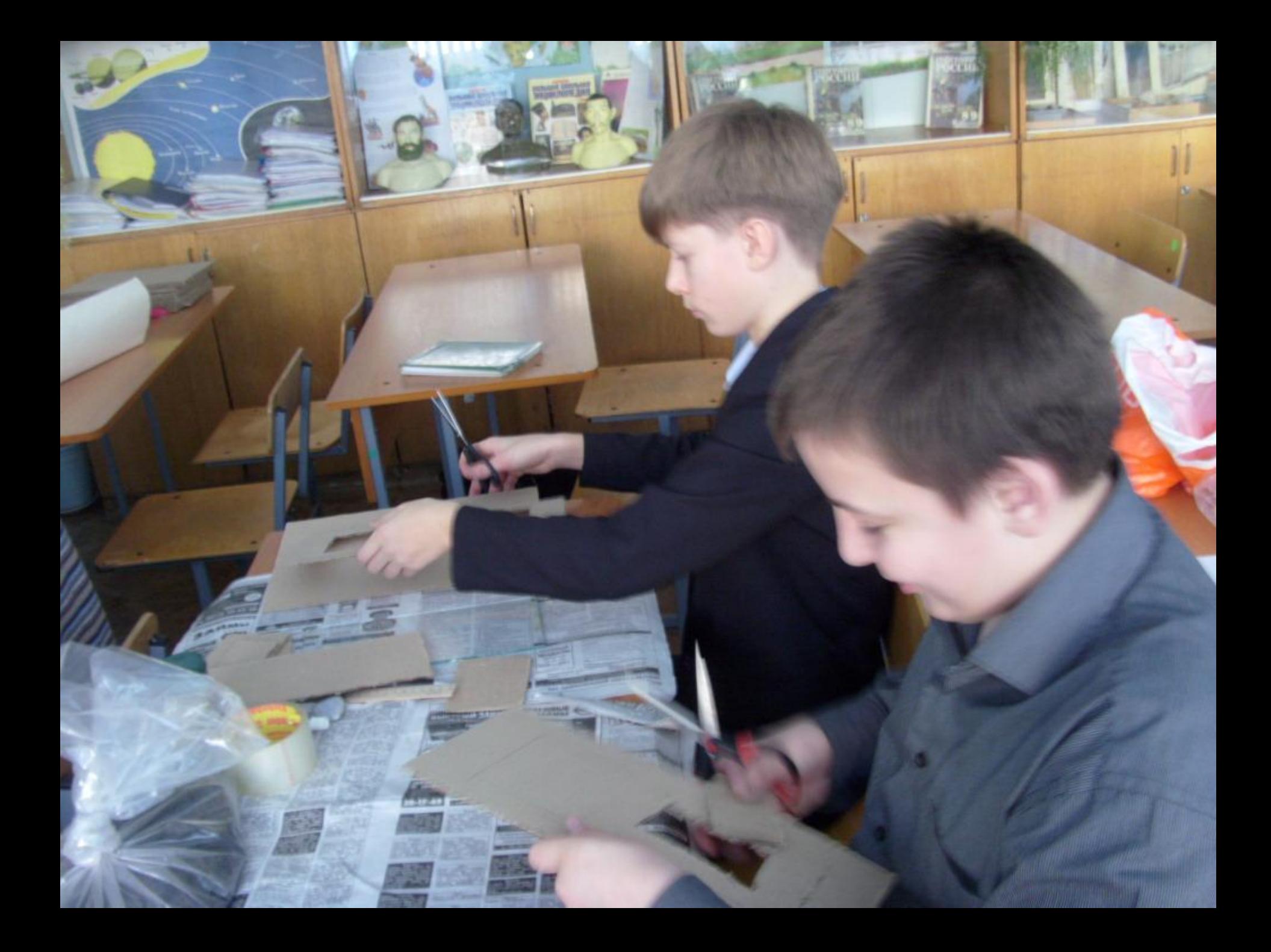

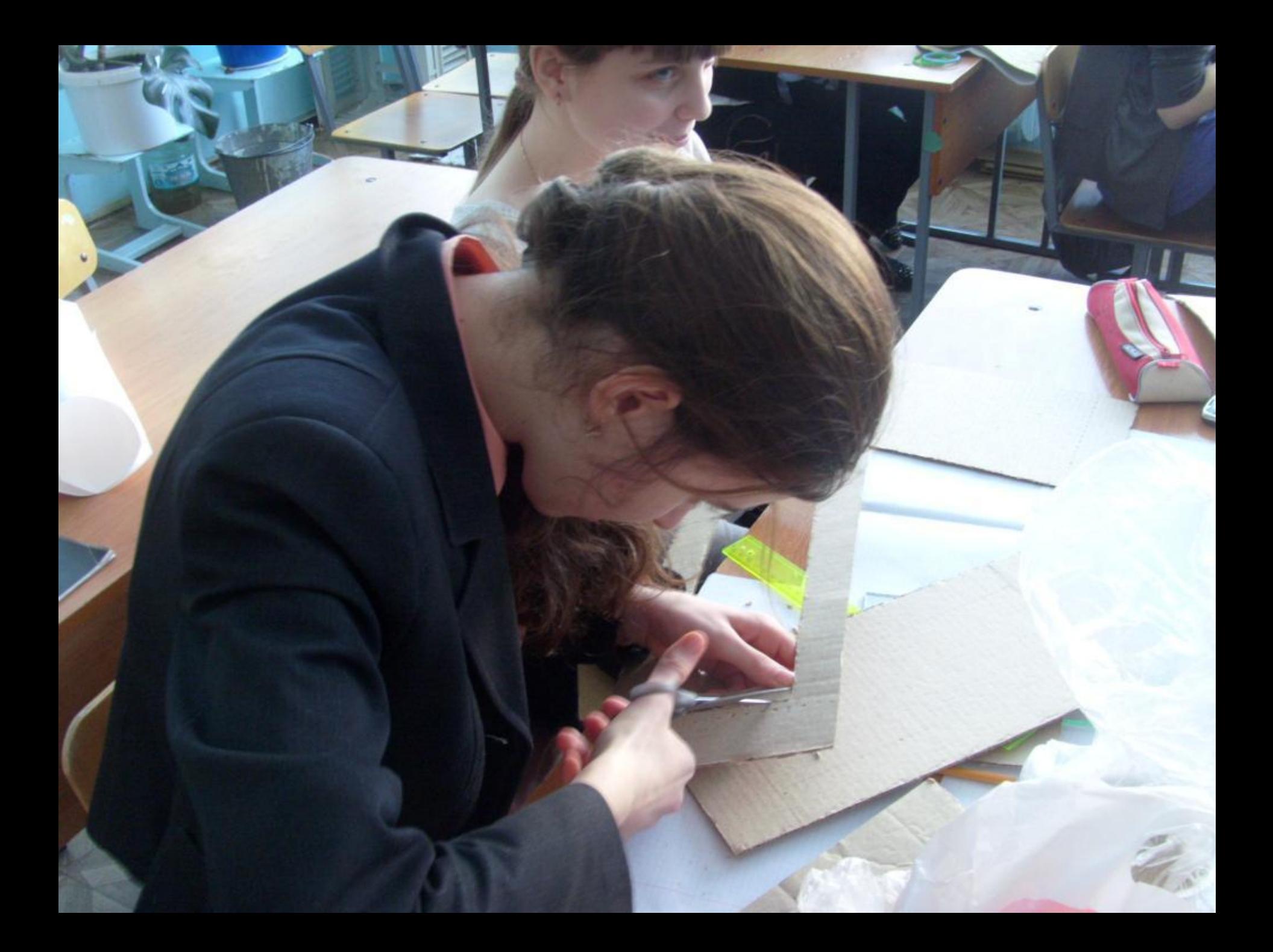

Одну рамку наклеить на целый кусок картона

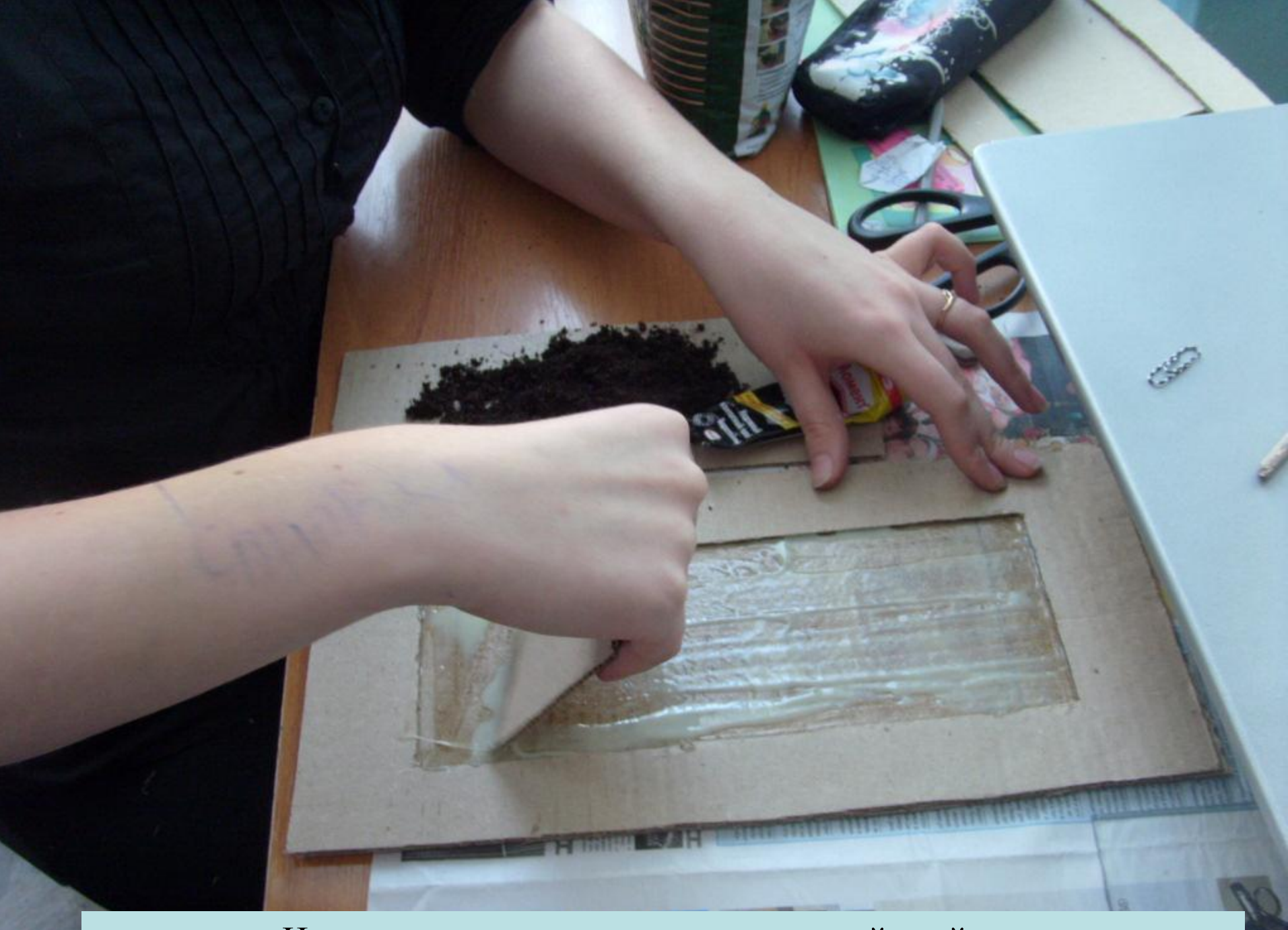

На получившееся поле нанести ровный слой клея

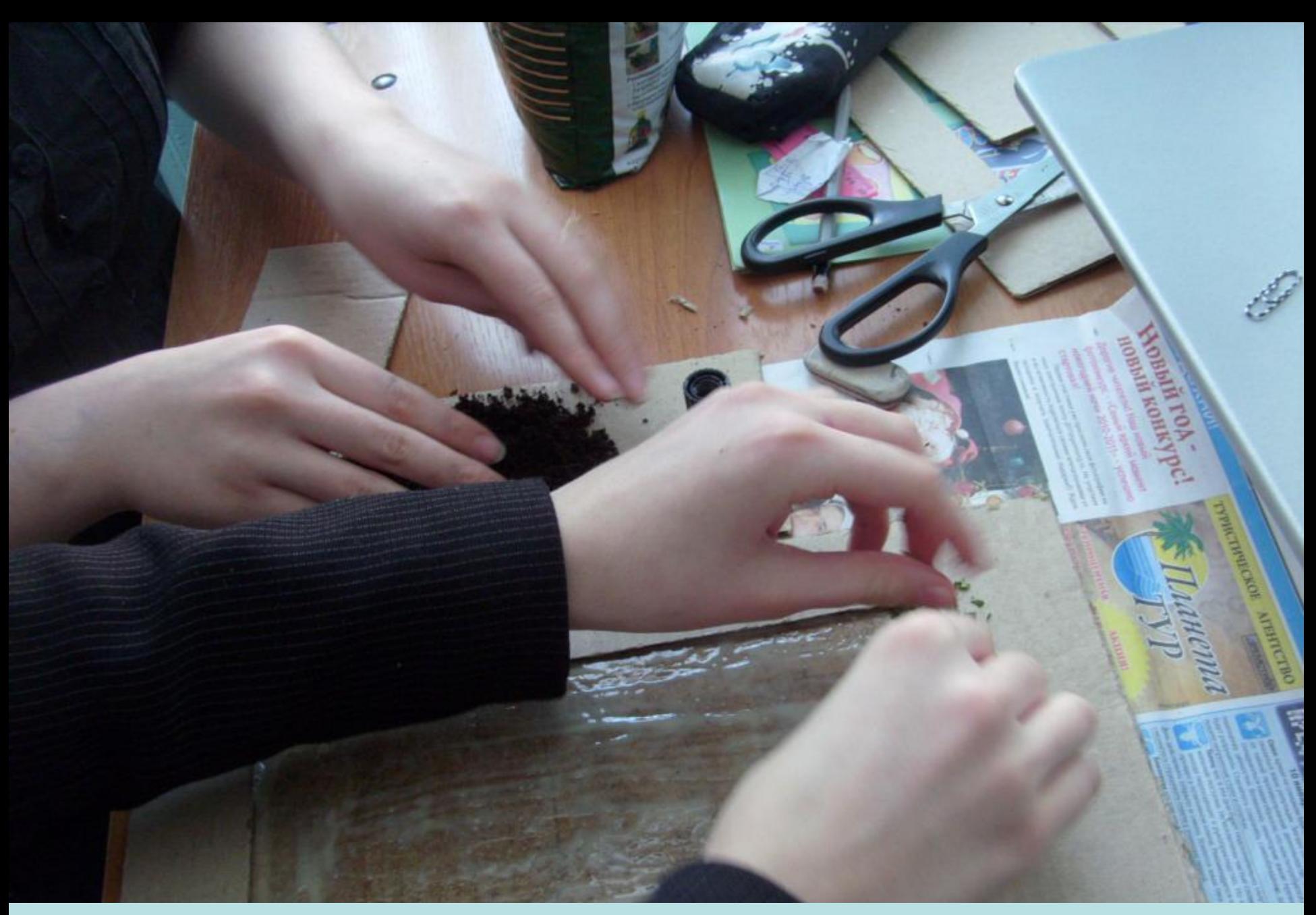

На слой клея насыпать размельчённые растительные образцы, имитируя дерновый слой. Сюда же можно уложить мелкие образцы корневой системы травянистых растений

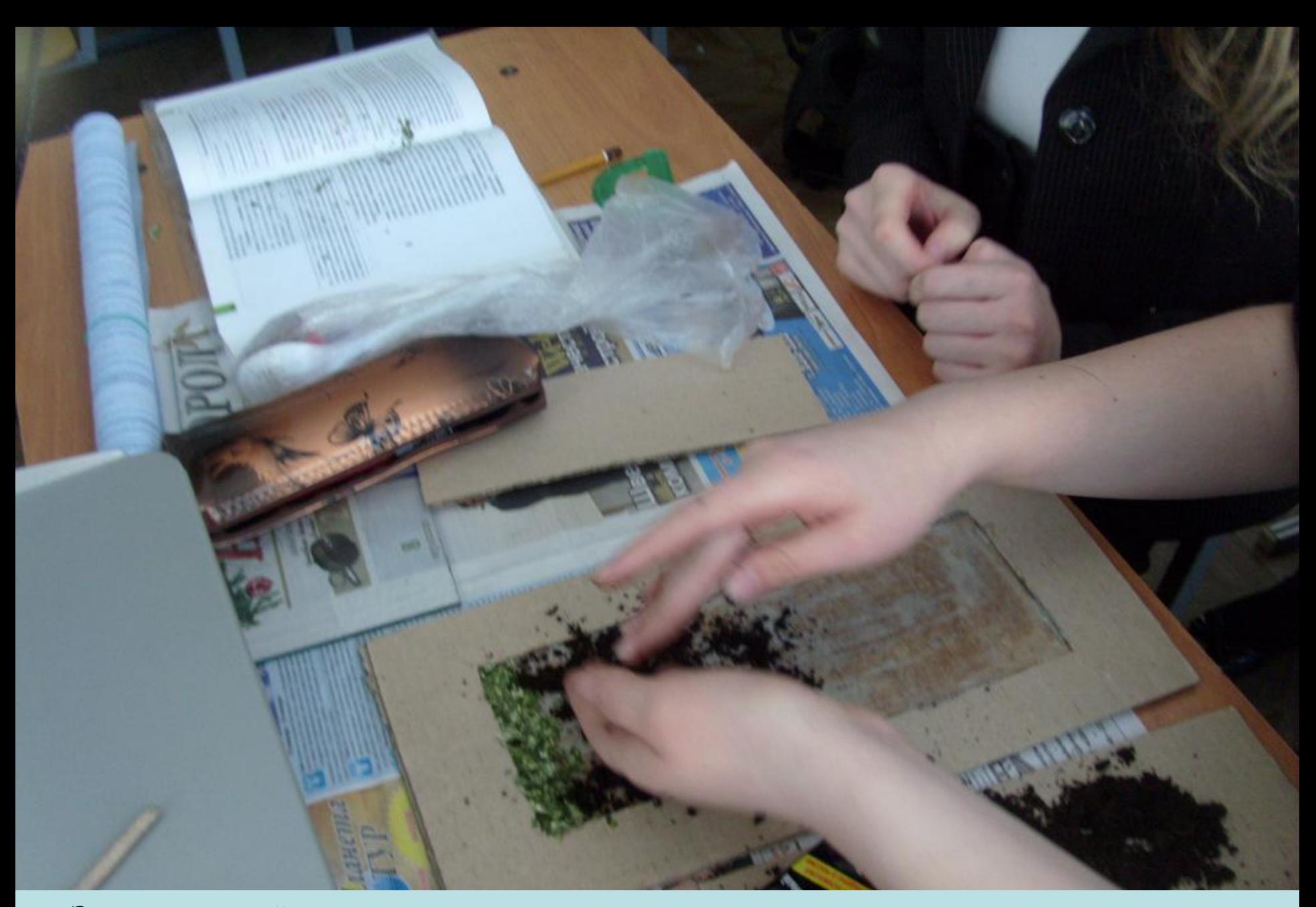

Затем поочерёдно насыпать слои почвы, сходные с почвенными горизонтами выбранного типа почвы. Насыпать лучше движениями сверху вниз

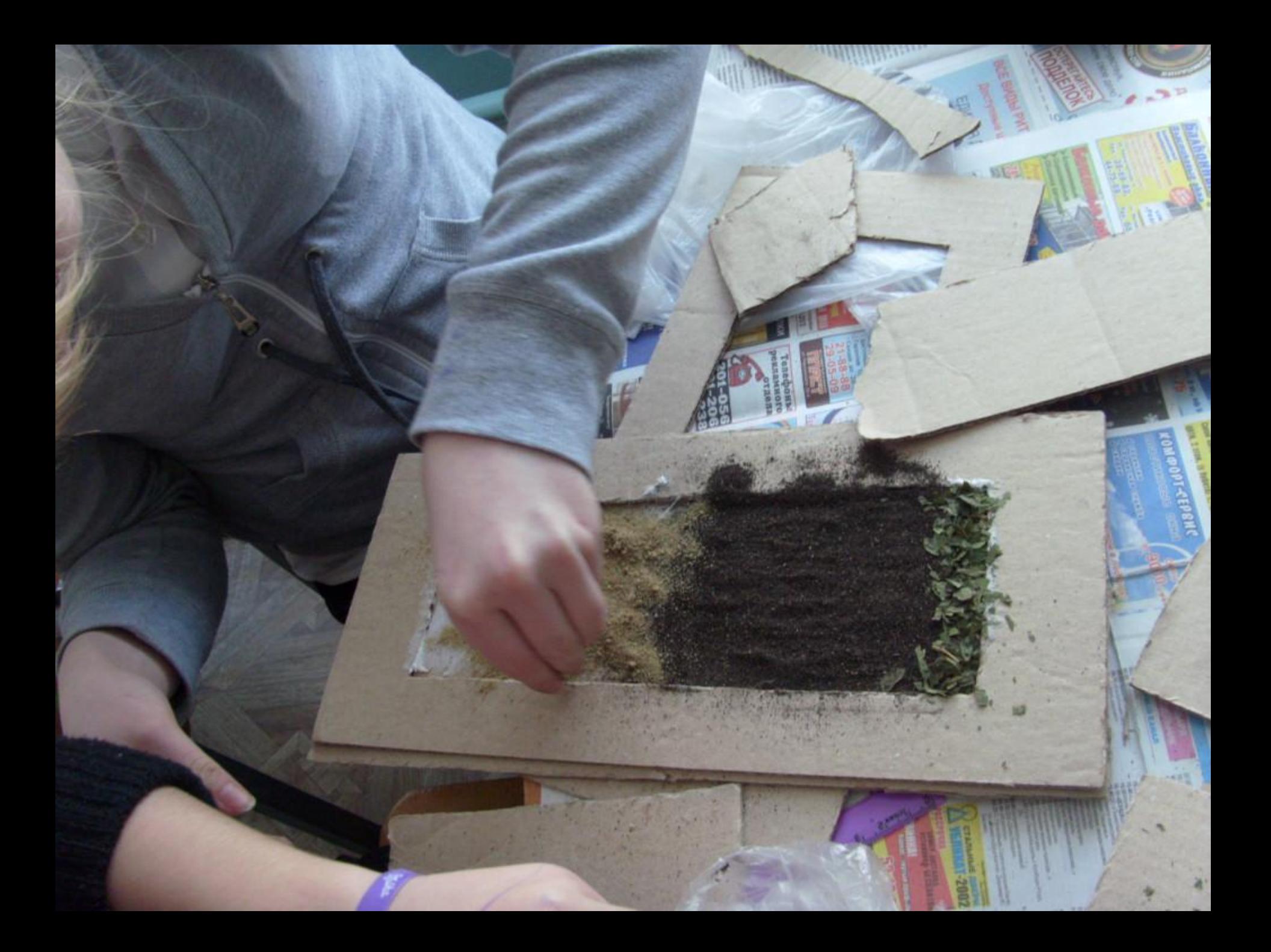

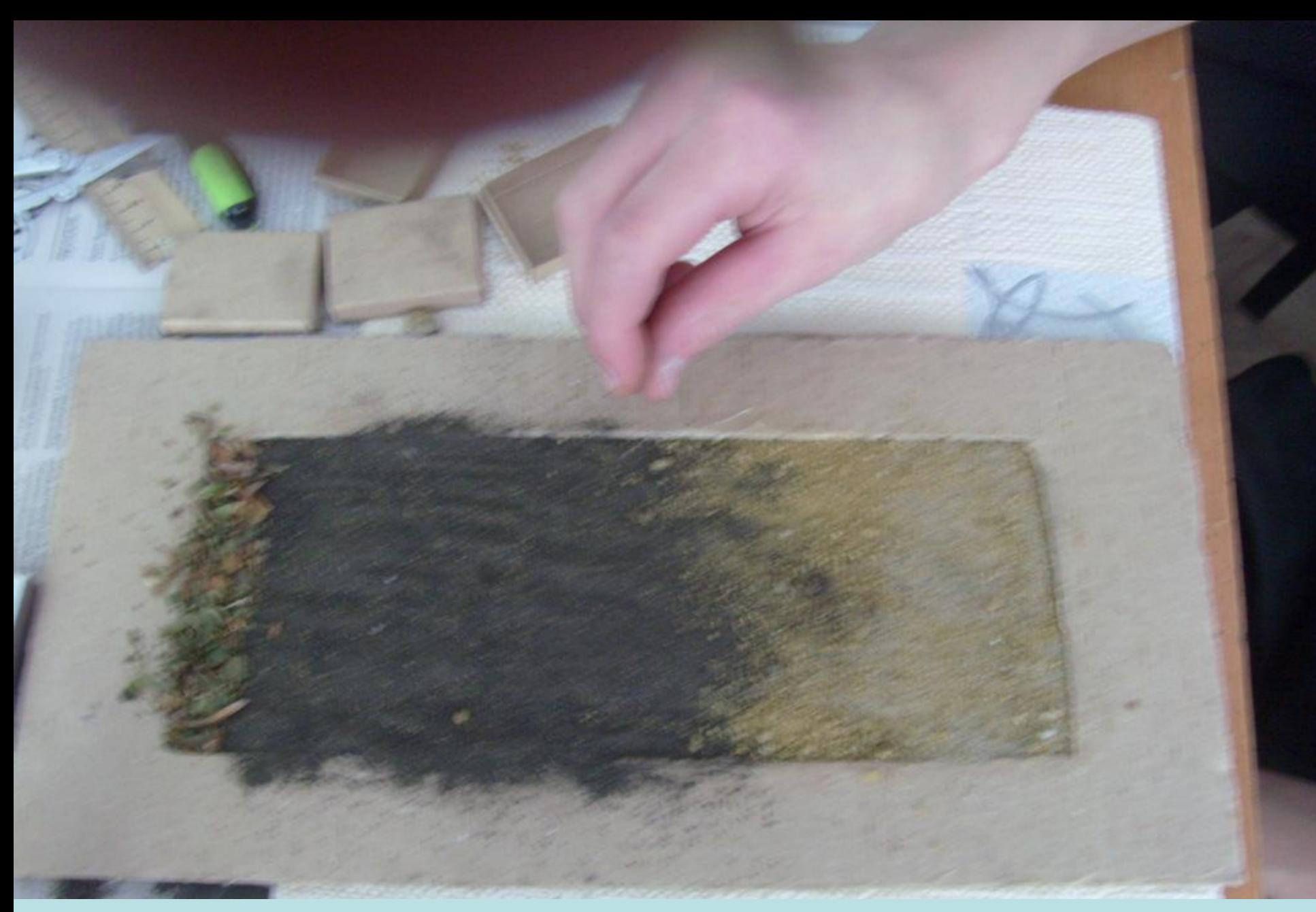

Дать образцу минут 10-15 просохнуть, положив его в тёплое место. Затем перевернуть образец, легко стряхнуть лишнюю почву.

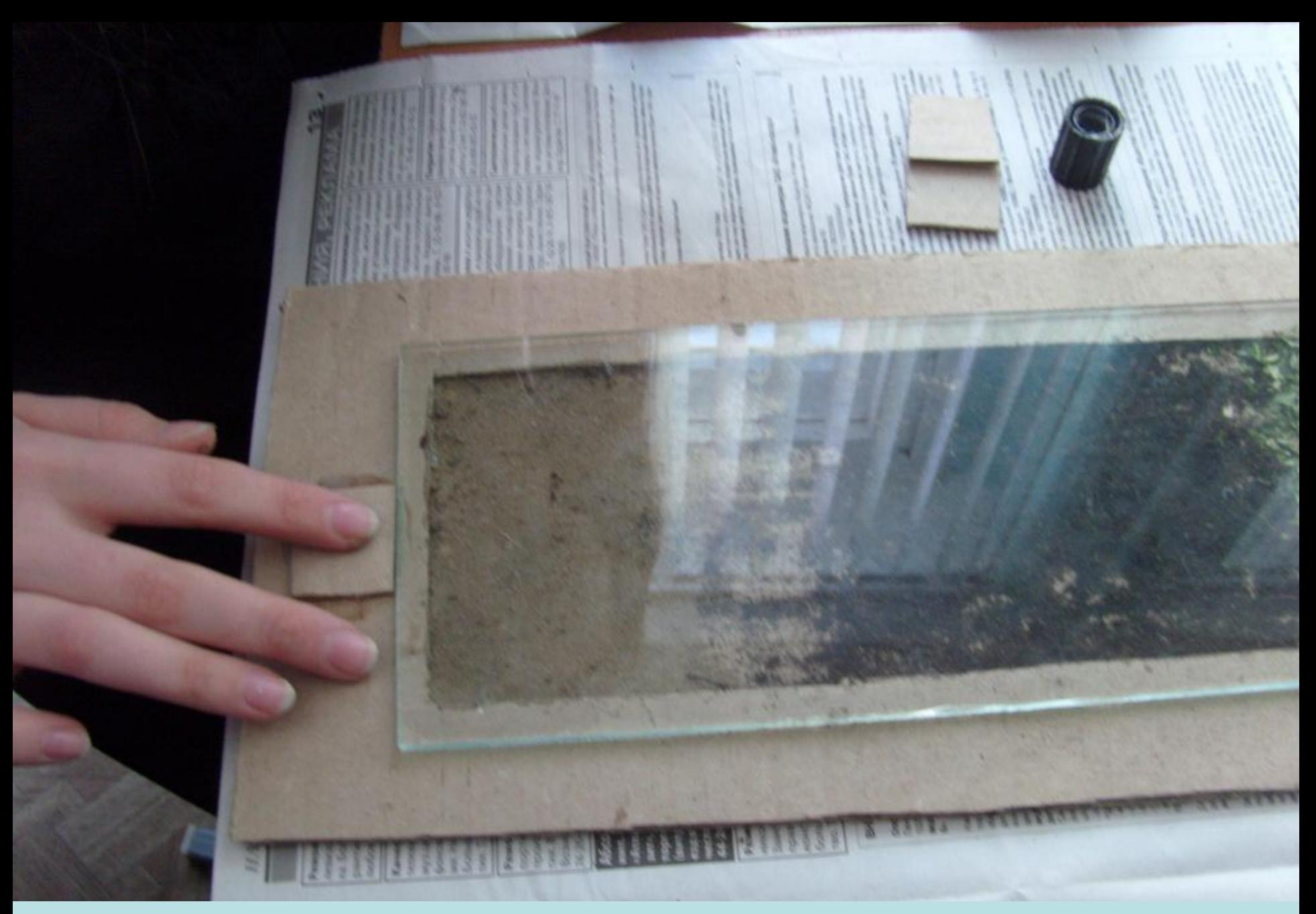

 Накрыть образец стеклом, размер которого 28:12 см и зафиксировать его кусочками картона или скотчем.

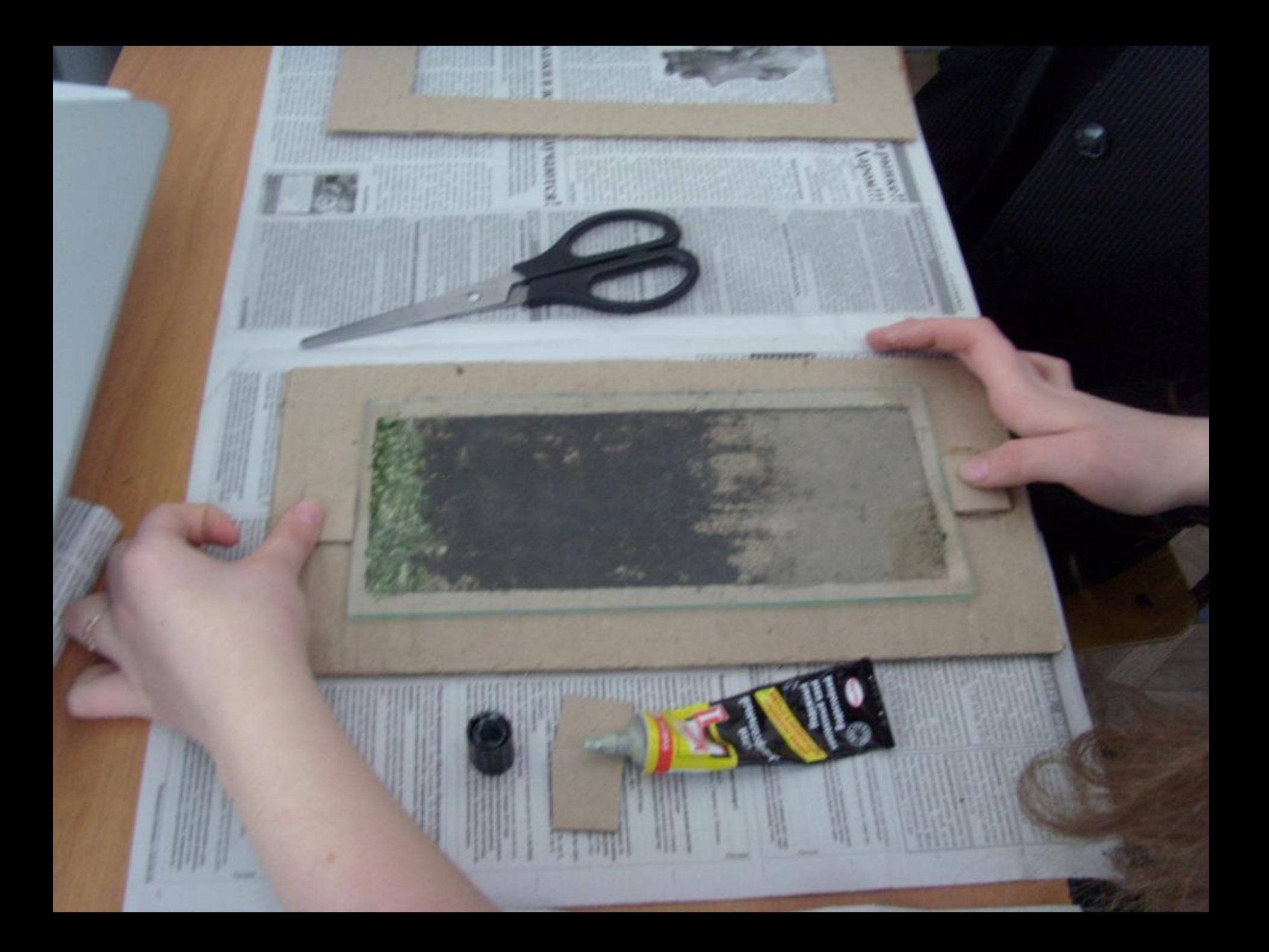

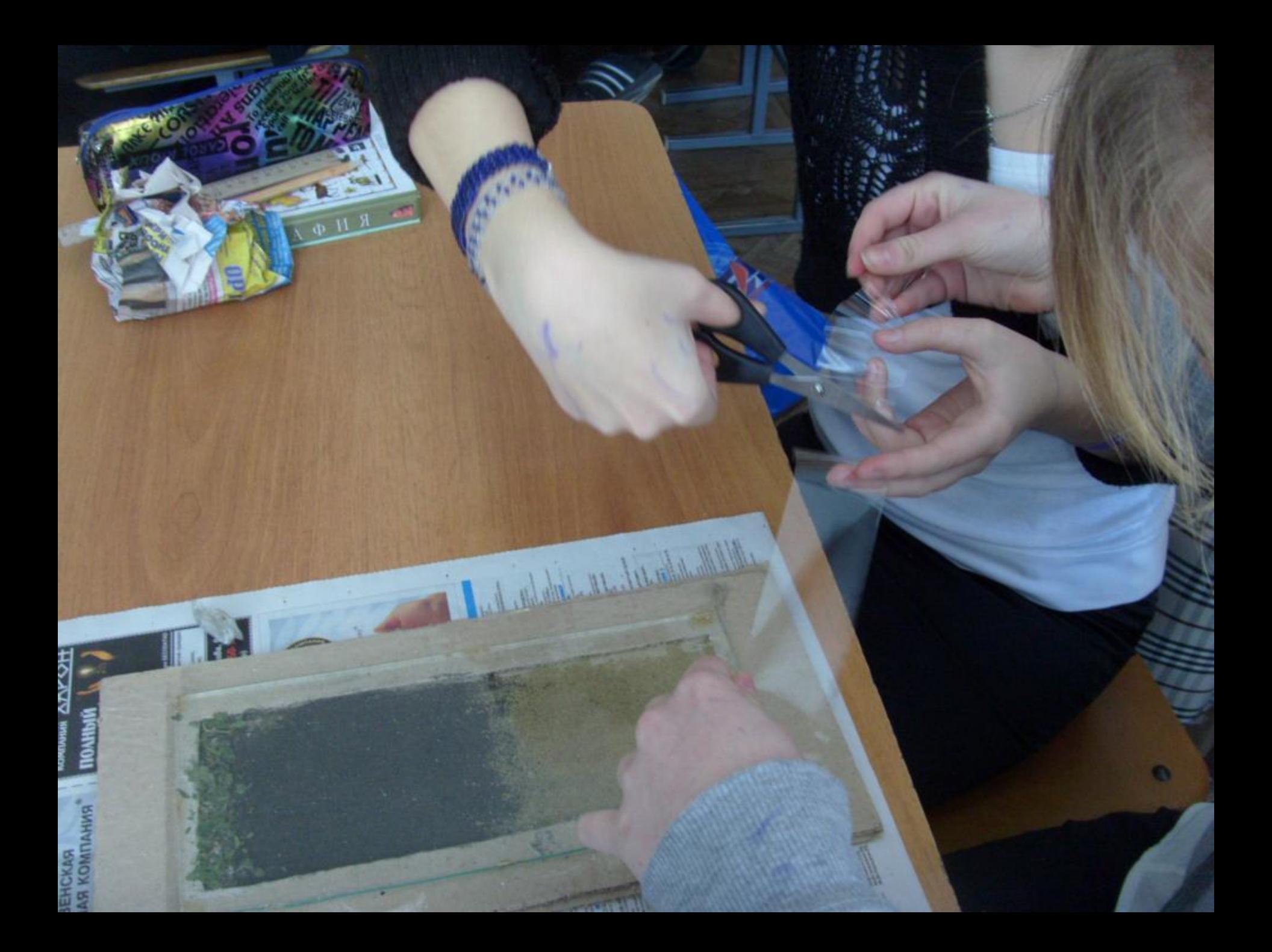

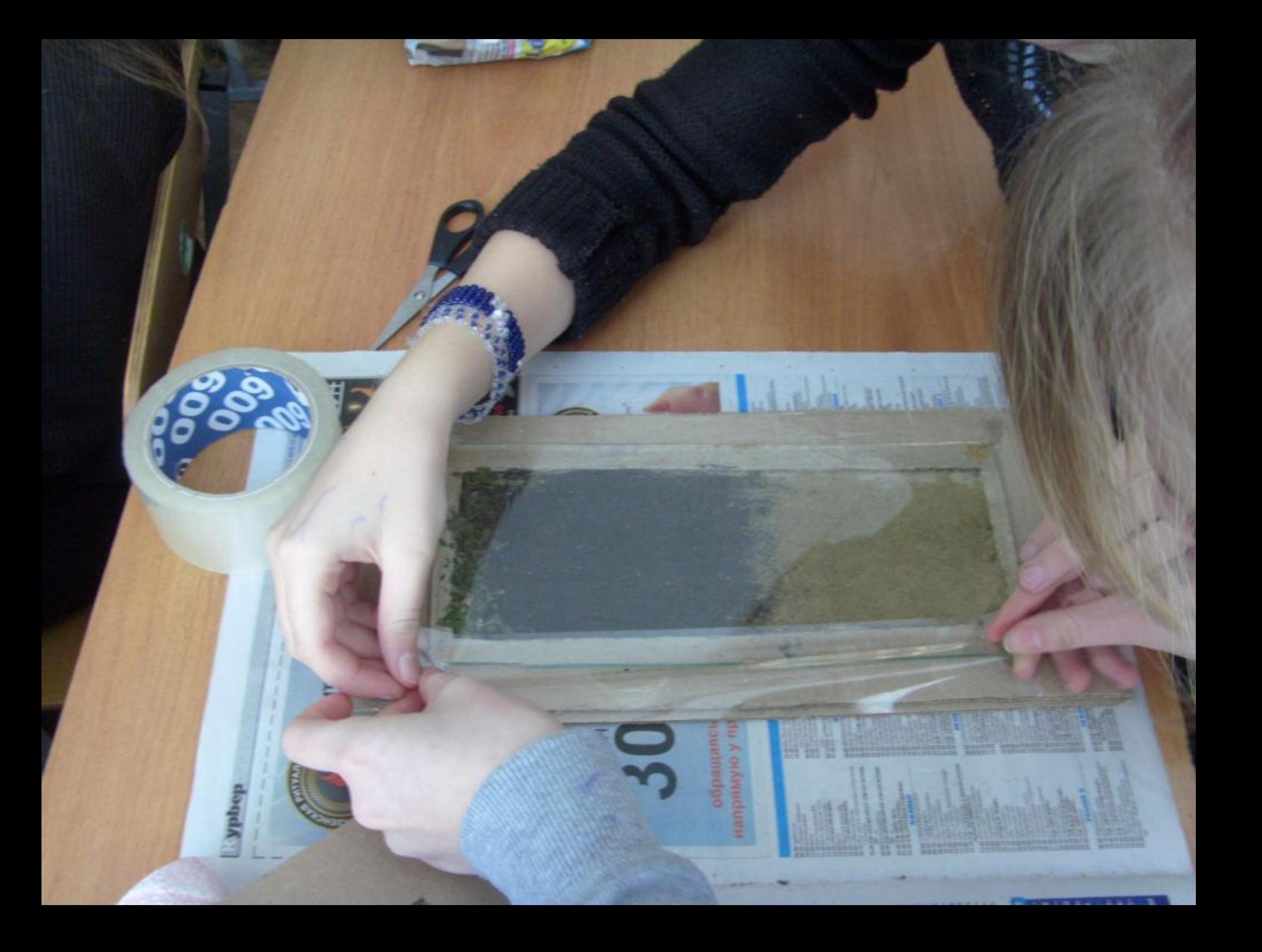

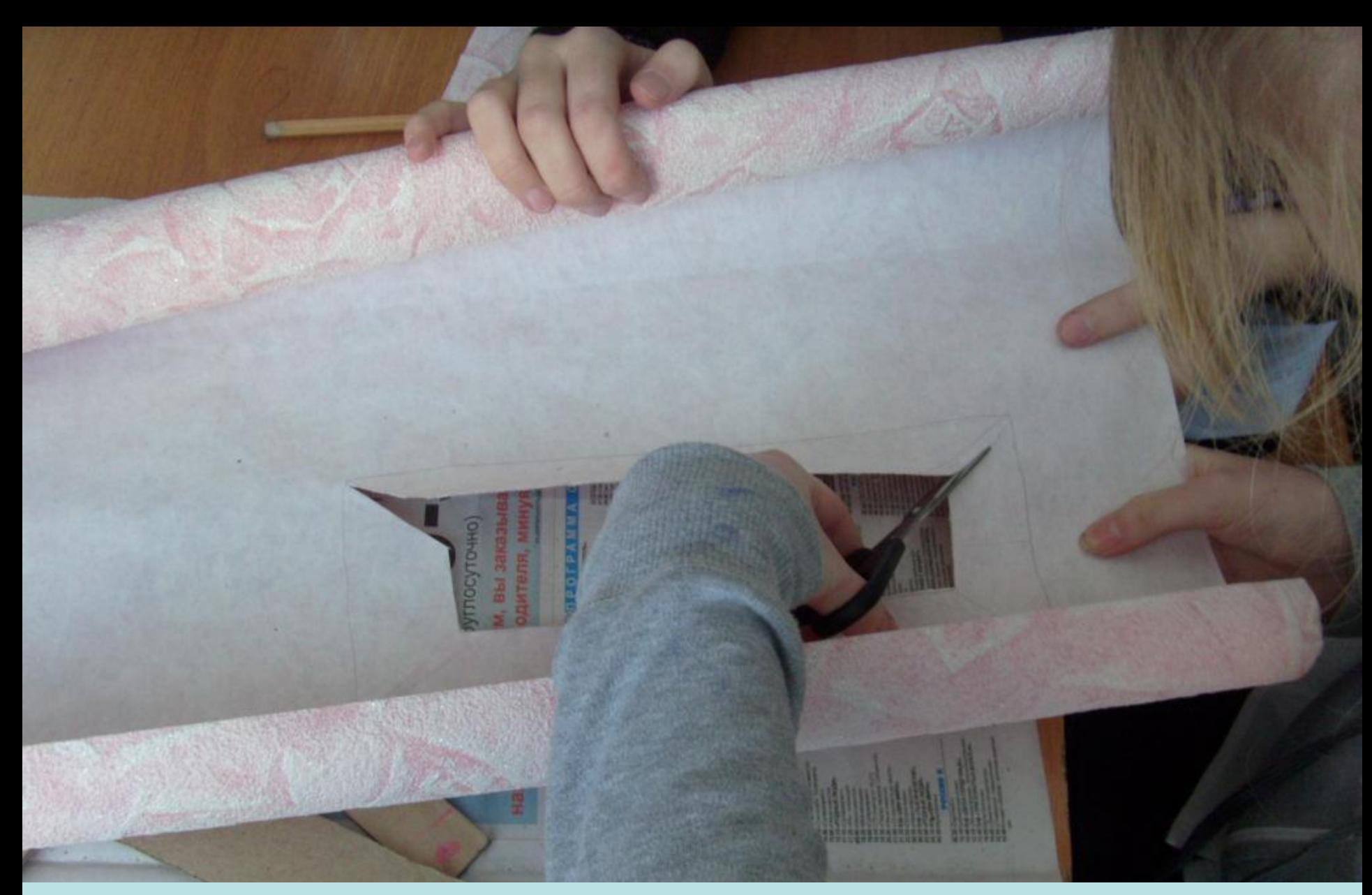

На куске плотной бумаги (можно взять остатки обоев) обвести внутреннюю часть оставшейся 2 рамки, вырезать небольшое окошко, сделать надрезы под углом 45°

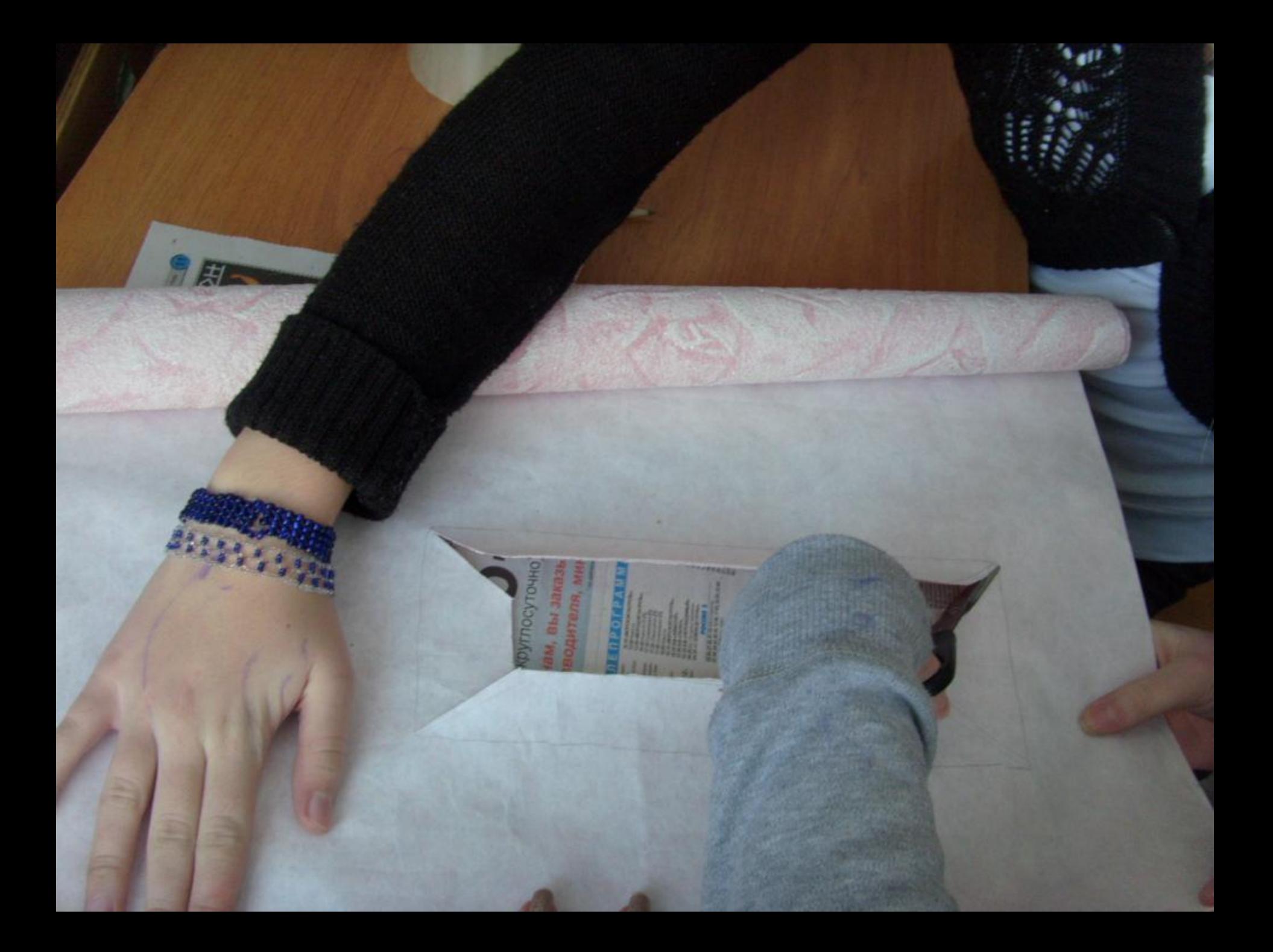

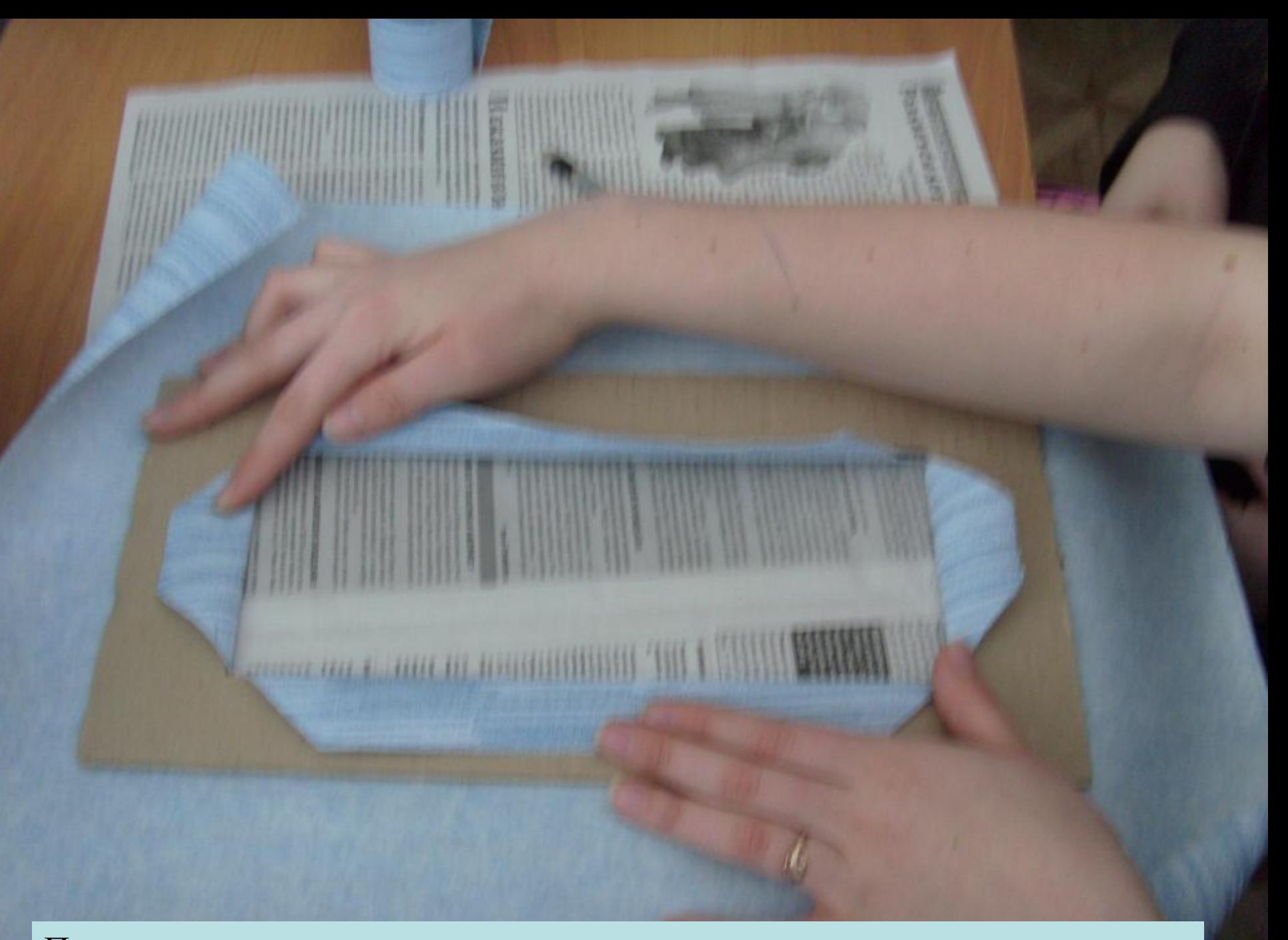

Приложить рамку, получившиеся «ушки» завернуть, приклеить к рамке

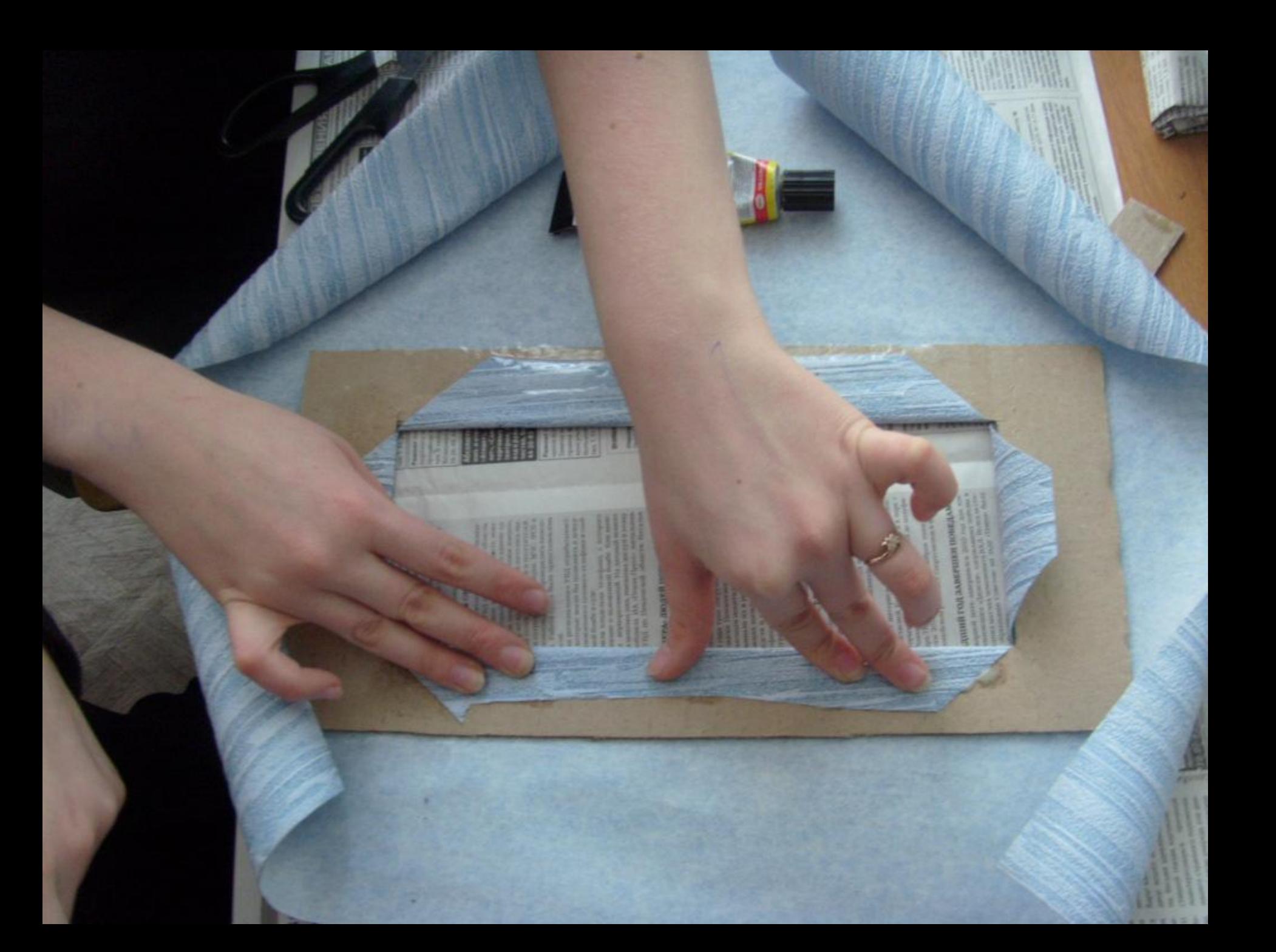

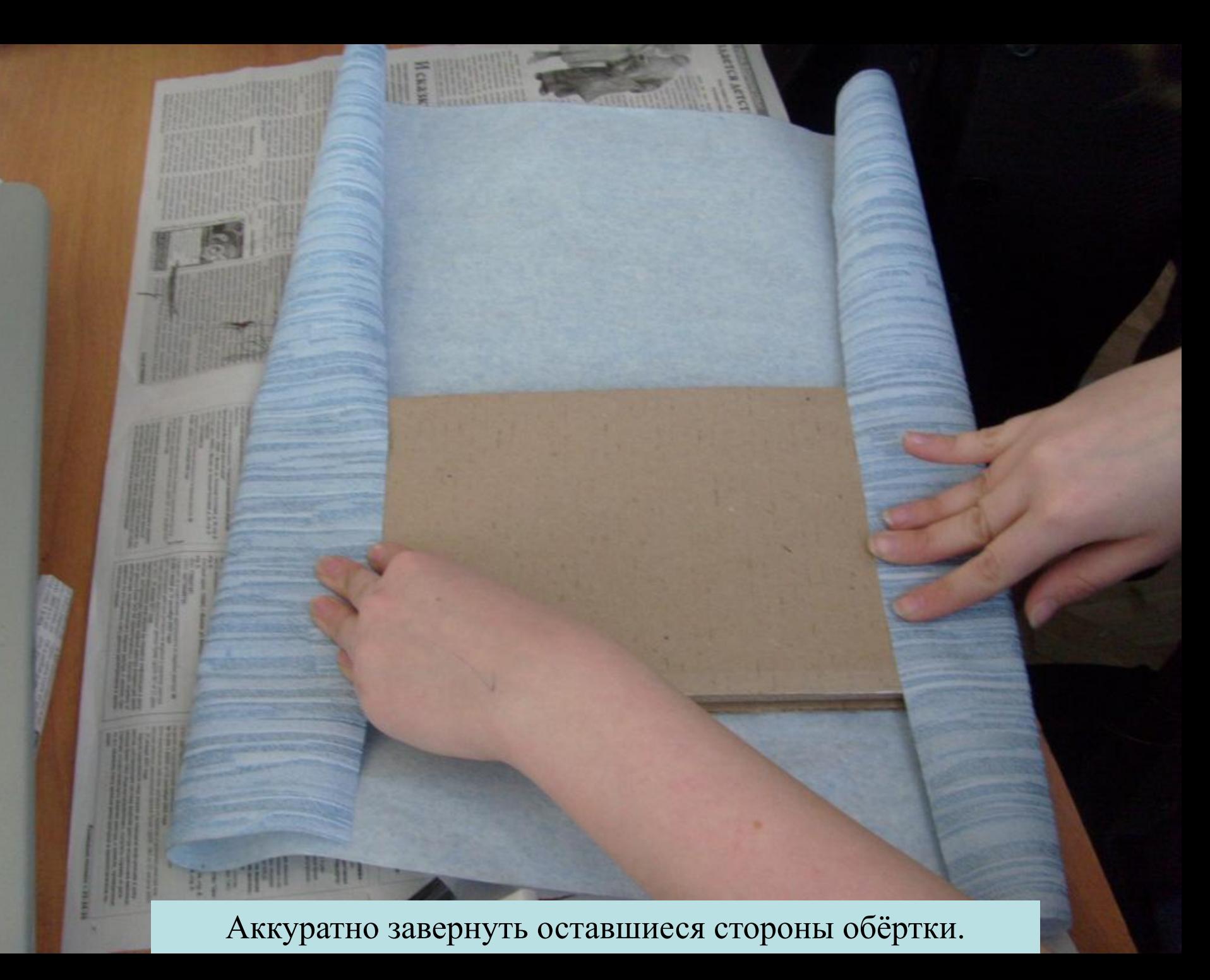

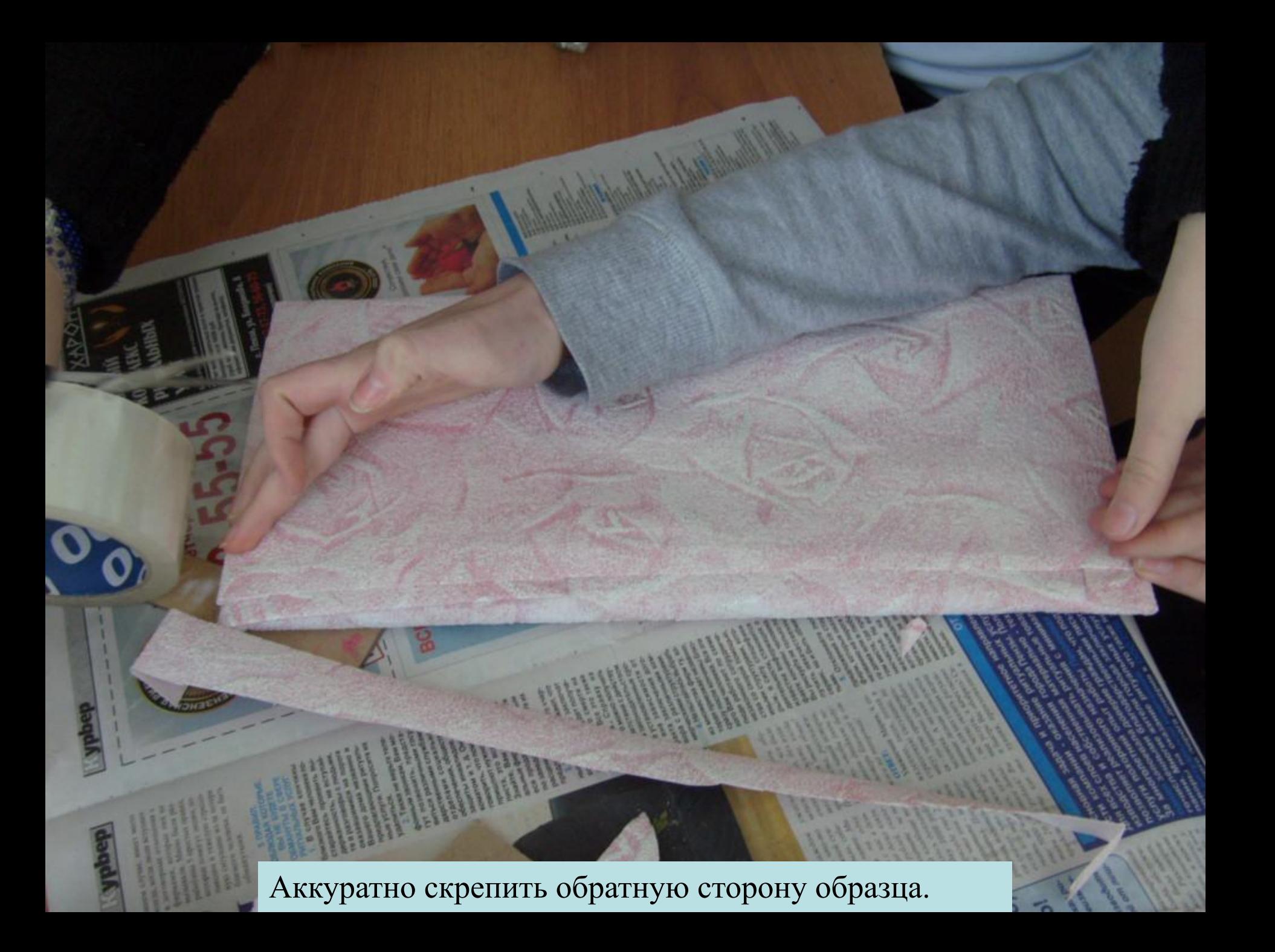

На лицевой стороне в верхней части приклеить картинку с изображением природной зоны, для которой характерен этот тип почвы.

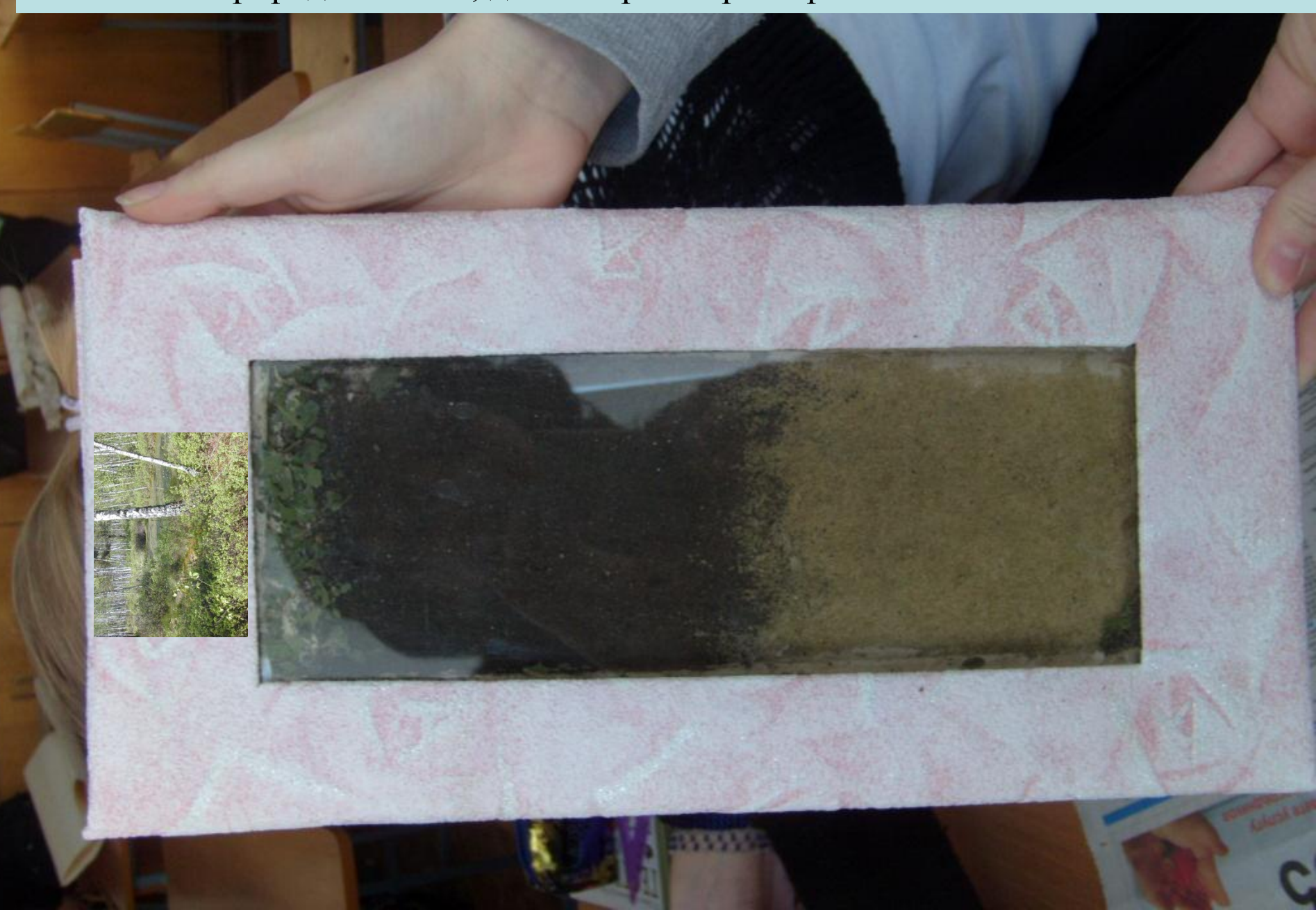

**Child anniversity** in пром. культементивости Поклонского края, писата и их. samerman, processors materialized appearance. Срока происходил до 15 милуа.

Победилели будут награждены specialist."

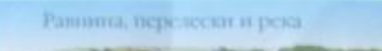

can in

California

 $\frac{1}{2}$ 

**VAAD B** MATCH

Reading

 $\mathcal{L}^2$ 

TT AND RESIDENCE AND LODGED AND LODGED AND ACTO KINA, INCIDENTIEK  $\label{eq:1}$ н выполнен краскоми. менять 13 ок. этот мое ции будут награждены

representation.

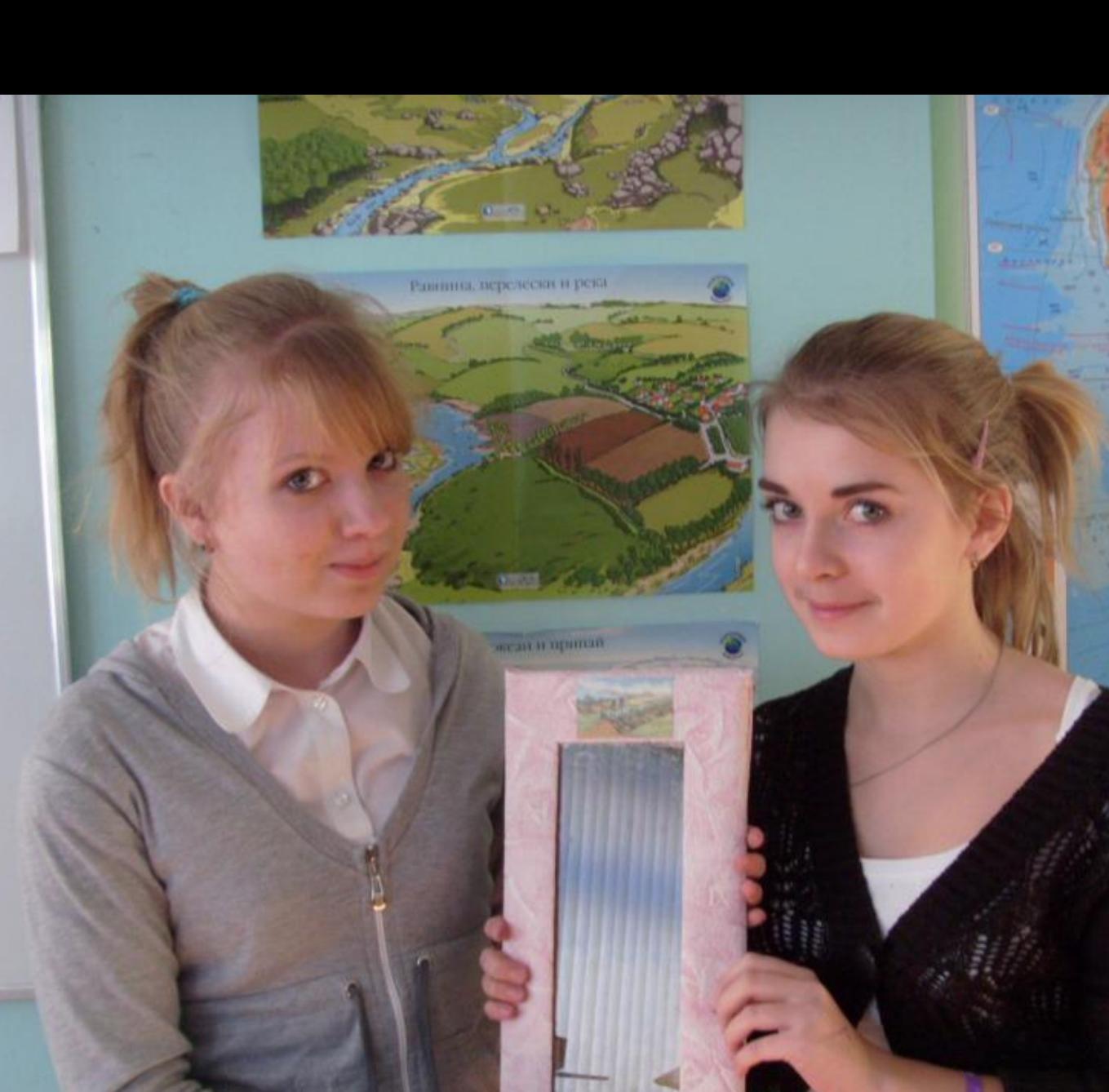

**TECHNOLOGY** 

**AND THE** 

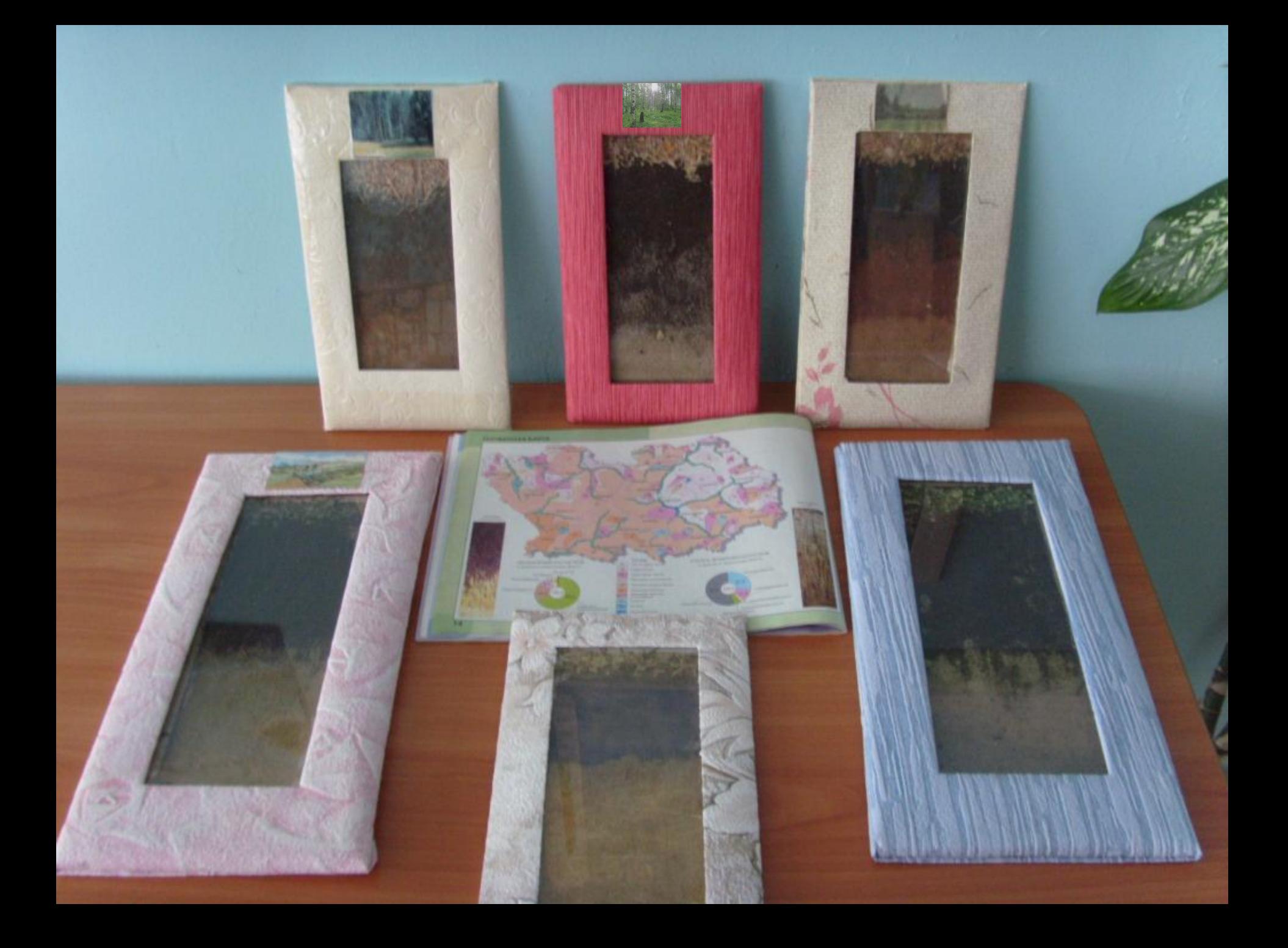